# le cnam

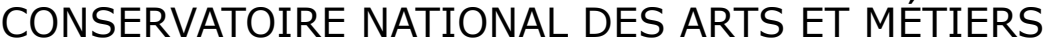

DNF - Service des diplômes • N° de dossier :

# **DOSSIER DE CANDIDATURE AU MASTER**

Centre Cnam :

### ANNEE UNIVERSITAIRE 20 <u>20</u> / 20 *R*

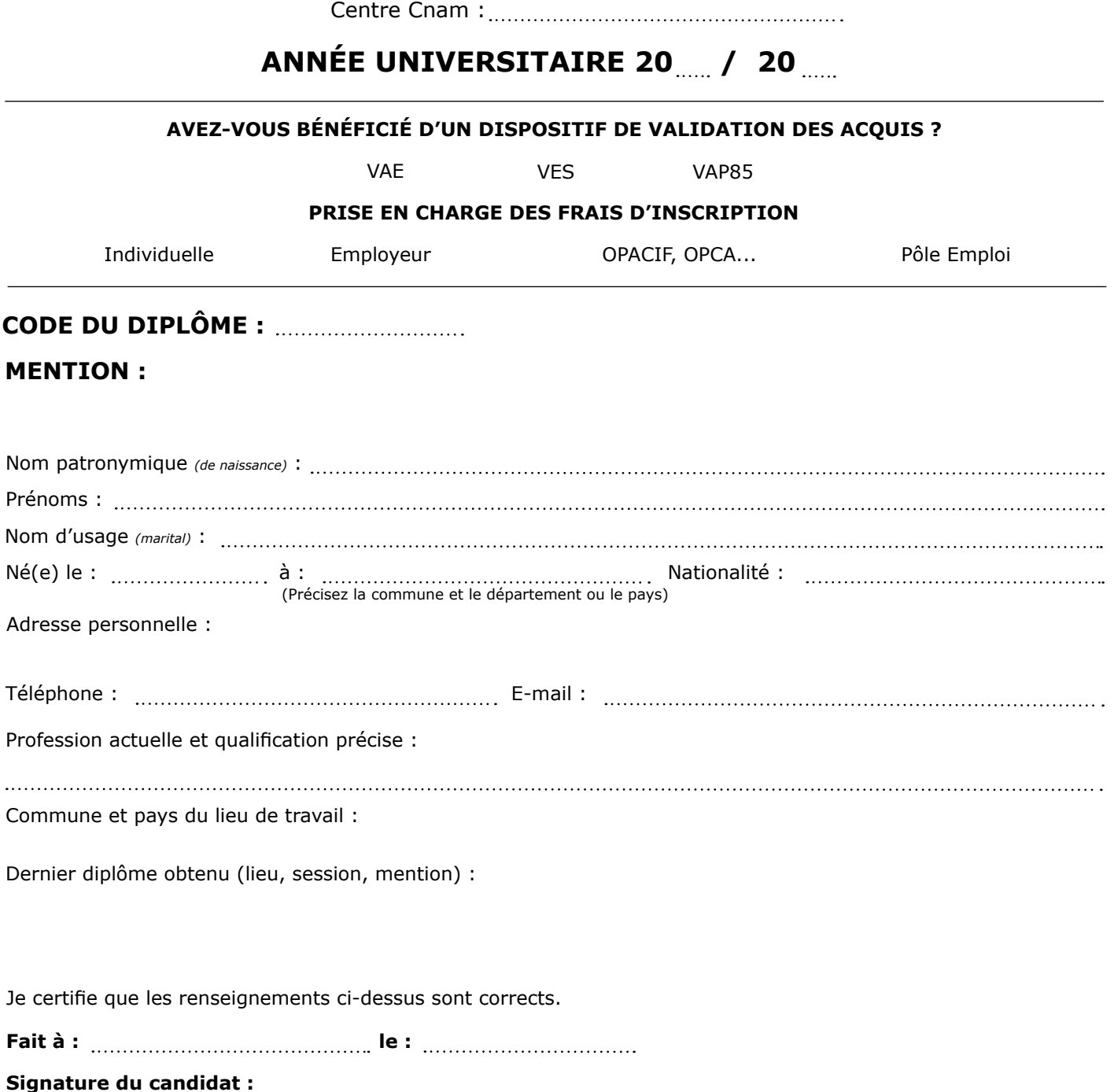

#### **Pièces à fournir**

- Photocopie du diplôme obtenu et du relevé de notes permettant la candidature et/ou modifications de décisions (VAP85, VES, VAE partielle, autres) ;
- CV détaillé + lettre de motivation ;
- Pour les salariés, certificats du ou des employeurs précisant l'activité professionnelle du candidat ;
- Plan de formation complété et visé par l'enseignant ;
- Photocopie d'une pièce d'identité.

#### **PARTIE À REMPLIR PAR LE RESPONSABLE DU DIPLÔME**

Avis sur la candidature :

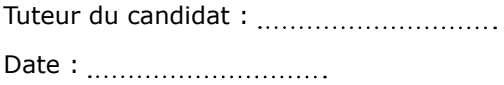

Signature du professeur responsable du diplôme :

Nom du signataire:

## **DÉCISION DE L'ADMINISTRATEUR GÉNÉRAL DU CNAM**

Candidature autorisée : Au vu du diplôme présenté :

Date : <u>............................</u>...

L'Administrateur général du Conservatoire national des arts et métiers

Au vu de la validation des acquis (VAP85/VAE/VES) :

Date de la décision : Par dérogation :

## **CADRE RÉSERVÉ À L'ADMINISTRATION**

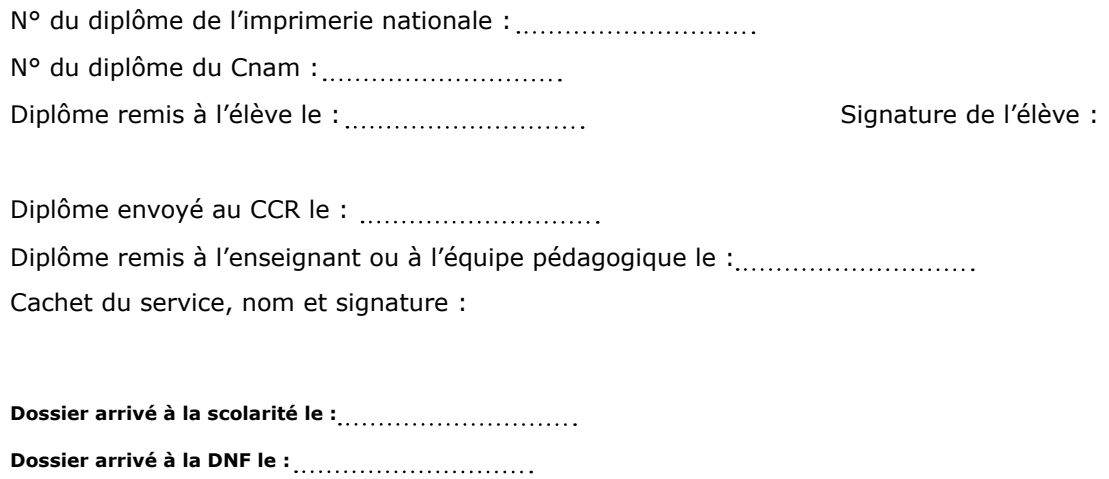